COMP 102: Computers and Computing Lecture 3: Truth Tables and Logic Gates

Instructor: Kaleem Siddiqi (siddiqi@cim.mcgill.ca)

Class web page: www.cim.mcgill.ca/~siddiqi/102.html

### Practice example

- Three friends are trying to decide what to do Saturday night (see a movie or go out clubbing). They settle the issue by a vote (everyone gets a single vote, the activity with the most votes wins.)
- Assume you want a computer to automatically compile the votes and declare the winning activity.
- What logical variables would you use?
- Can you write a logical expression, which evaluates whether or not you will go Clubbing (True = Clubbing, False = Movie)?

### Practice example

- Input logical variables:
	- V1 = Vote of person 1 (True=Clubbing, False=Movie)
	- V2 = Vote of person 2 (True=Clubbing, False=Movie)
	- V3 = Vote of person 3 (True=Clubbing, False=Movie)
- Output logical variables
	- ACTIVITY = Choice of activity (True=Clubbing, False=Movie)
- Logical expression:

 $ACTIVITY = (V1 AND V2) OR (V1 AND V3) OR (V2 AND V3)$ 

How would you check if the logical expression is correct?

# Checking logical expressions

- Computer must be ready for any input, and must compute correct results in all cases.
- Must go through all possible input combinations:

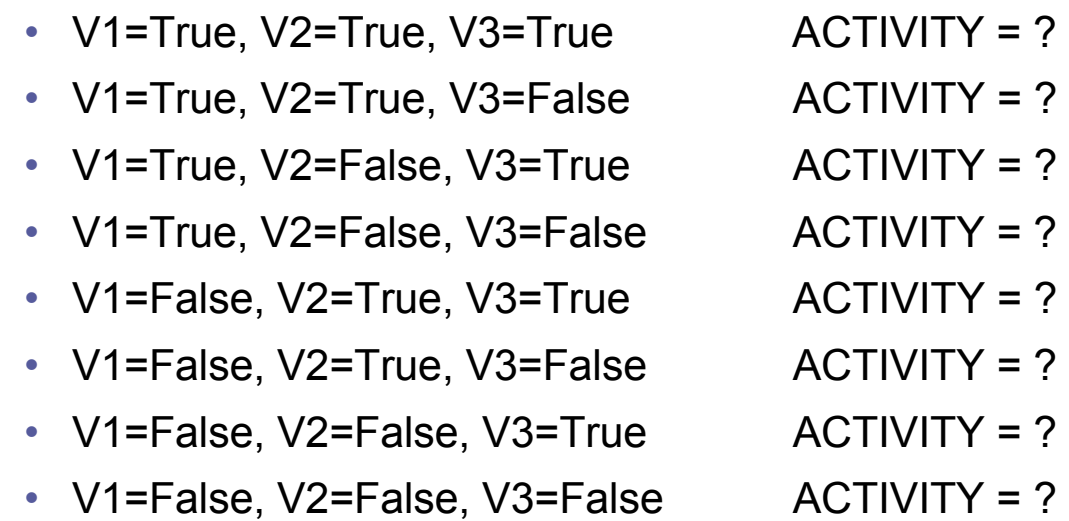

# Truth table

• Write-up a table with all possible input combinations, and check the output the output for each row.

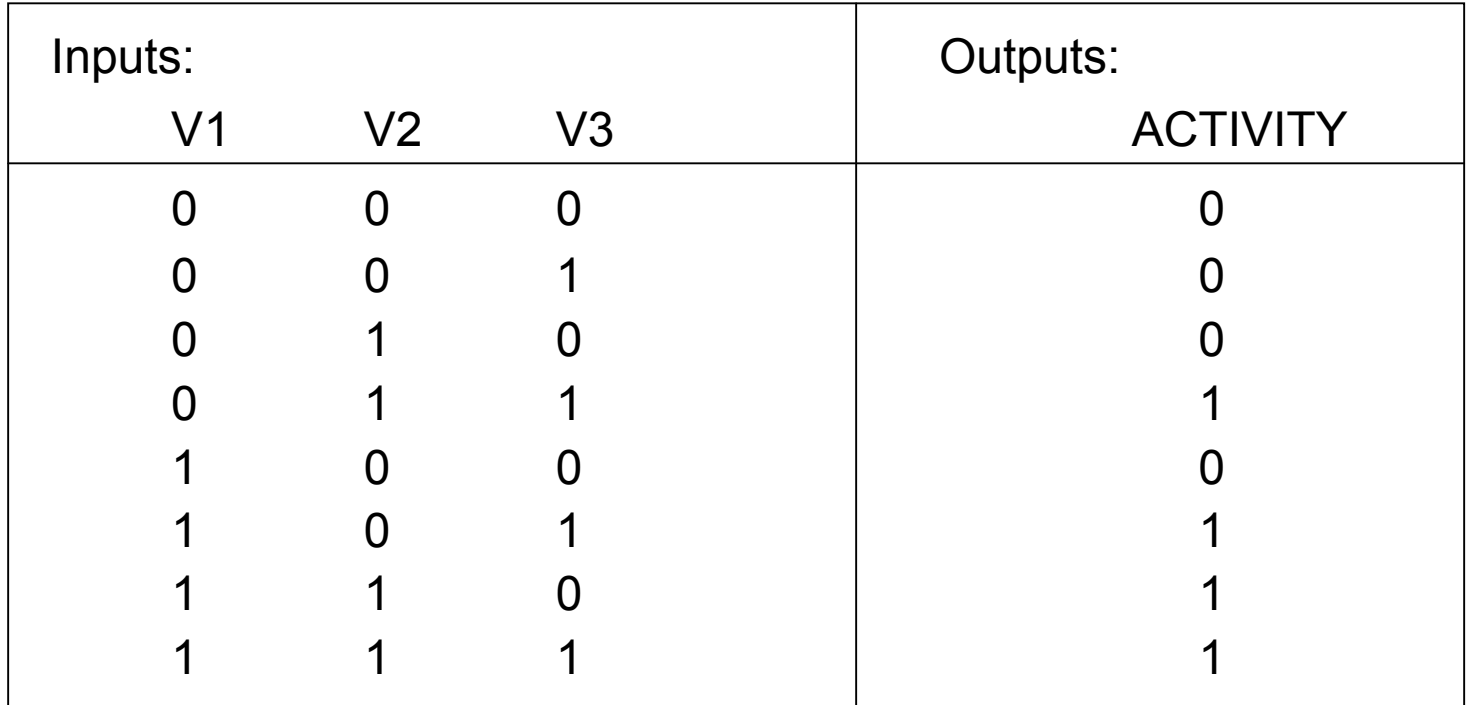

• This is called a **Truth Table.**

# Comparing logical expressions

• Recall our previous expression:

ACTIVITY = (V1 AND V2) OR (V1 AND V3) OR (V2 AND V3)

• You can also extract the logical expression directly from the Truth Table:

```
ACTIVITY = ( (NOT V1) AND V2 AND V3) OR
(V1 AND (NOT V2) AND V3) OR
(V1 AND V2 AND (NOT V3)) OR
(V1 AND V2 AND V3)
```
#### Extracting logical expression from the truth table

Recall:

ACTIVITY = ( (NOT V1) AND V2 AND V3) OR (V1 AND (NOT V2) AND V3) OR (V1 AND V2 AND (NOT V3)) OR (V1 AND V2 AND V3)

- How do we get this logical expression:
	- Consider each line in the table.
		- If the line has OUTPUT=1, this line must be included in the logical expression as a sub-expression.
		- The sub-expression includes all variables, where true variables are included without modification and negative variables are preceded by NOT operator.
		- The variables in a sub-expression are separated by "AND" logical operators.
	- Sub-expressions are separated by "OR" logical operators.
	- This is a "disjunction" of "conjunctions".

## Pros / cons of the two logical expressions

Compare:

E1: ACTIVITY = (V1 AND V2) OR (V1 AND V3) OR (V2 AND V3)

E2:  $ACTIVITY = ( (NOT V1) AND V2 AND V3) OR$ (V1 AND (NOT V2) AND V3) OR (V1 AND V2 AND (NOT V3)) OR (V1 AND V2 AND V3)

- E1 is more compact.
- E2 we can get directly from the truth table.

How do we implement a logical expression?

• Assume we have <u>logic gates</u> (or blocks) that implement each logical operator.

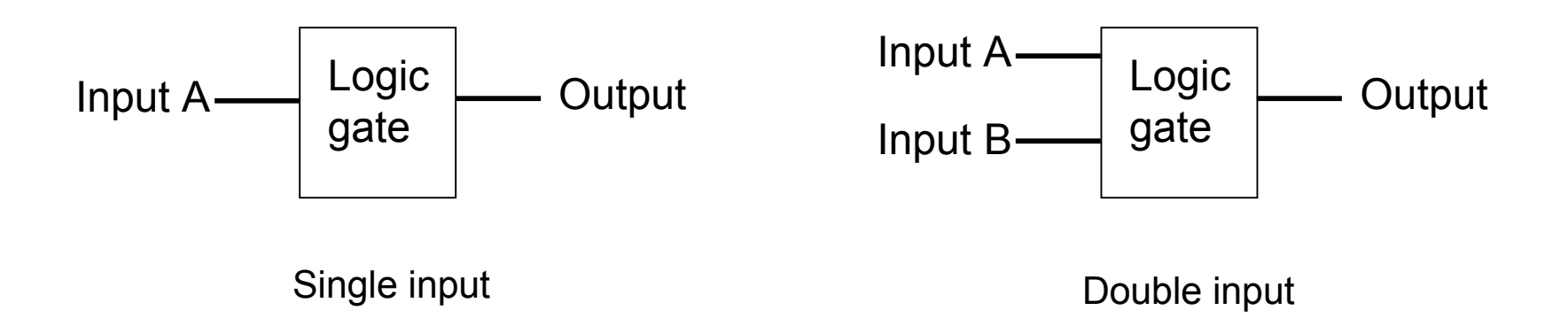

• Logic gates are the building blocks of digital electronics and are used to build telecommunication devices, computers, etc.

# Logic gates and their truth table: AND

• Truth table for the AND operator:

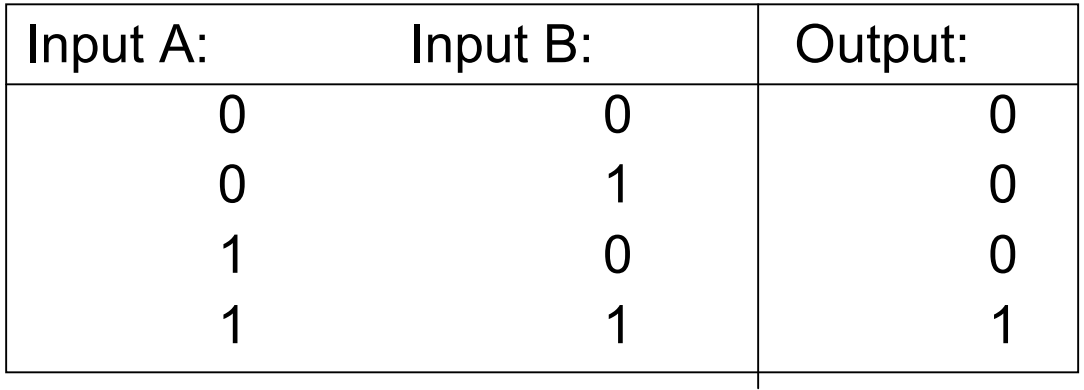

- The AND gate is usually drawn as a half-moon.
- Below is a two input version.

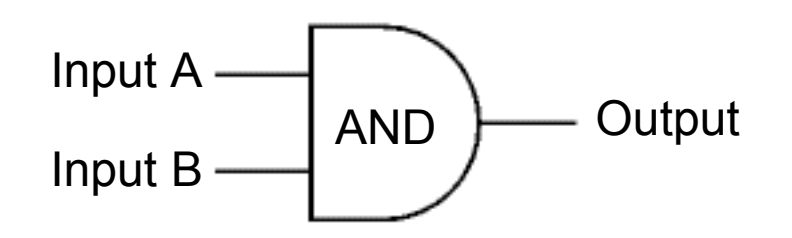

# Logic gates and their truth table: OR

• Truth table for the OR operator:

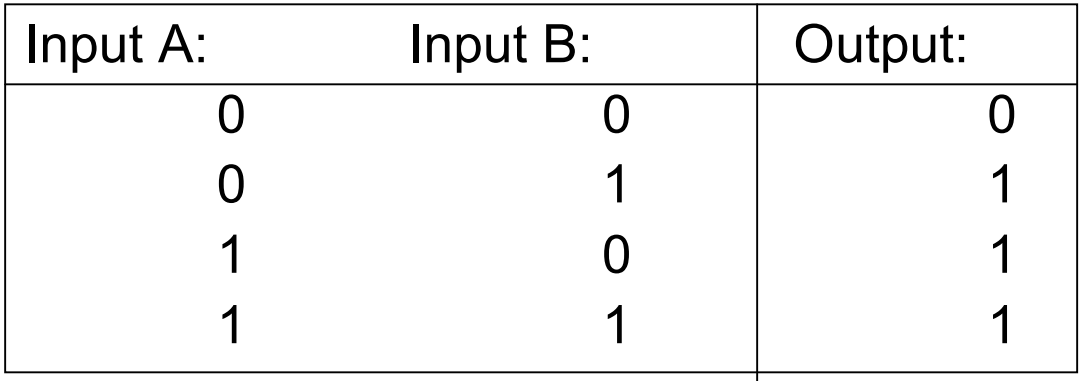

- The OR gate is usually drawn as a crescent-shape.
- Below is a two input version.

$$
Input A \n\longrightarrow\n\begin{array}{c}\n\text{Input B}\n\\ \text{Input B}\n\end{array}
$$

# Logic gates and their truth table: NOT

• Truth table for the NOT operator:

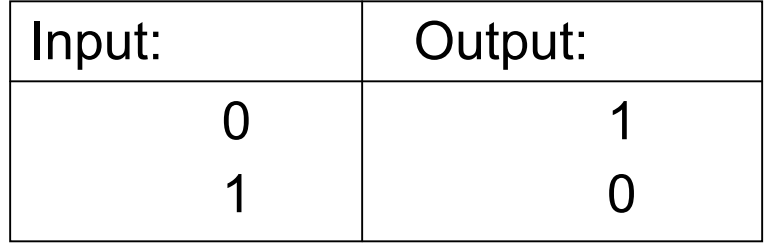

- The NOT gate is usually drawn as a triangle, with a small circle.
- The circle is there to indicate the output inverts the input.
- It is a single input gate.

$$
Input \quad \overbrace{\hspace{1.5cm}}^{NOT} \hspace{1.5cm} Output
$$

## Can we implement E1 and E2?

- Problem:
	- E1 needs a 3-input OR gate.
	- E2 needs a 3-input AND gate.
- Solution: Make it by grouping gates

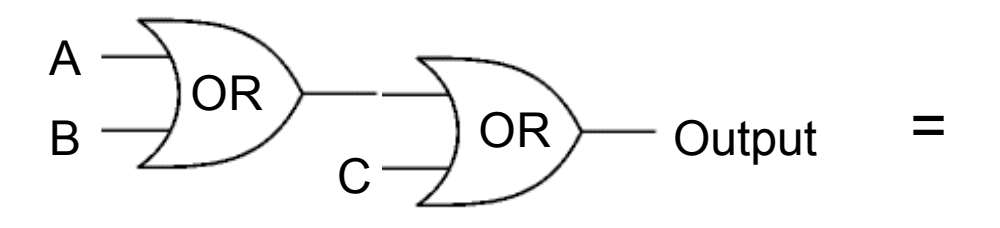

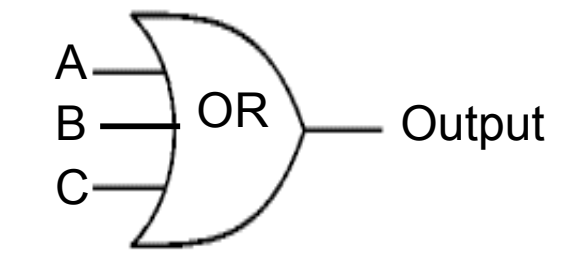

• And similarly for AND gates.

# More complicated gates: NAND

- NAND =  $Not AND$
- This corresponds to an AND gate followed by a NOT gate.
	- $-$  Output = NOT (A AND B)

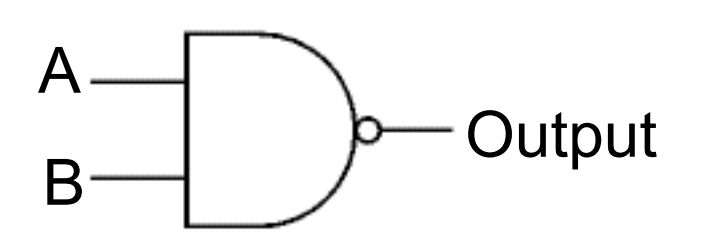

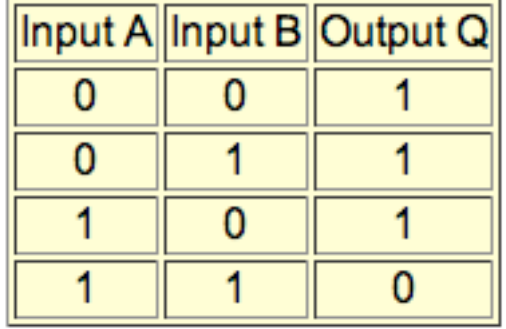

**Truth Table** 

# More complicated gates: NOR

- NOR = Not OR
- This corresponds to an OR gate followed by a NOT gate.
	- $-$  Output = NOT (A OR B)

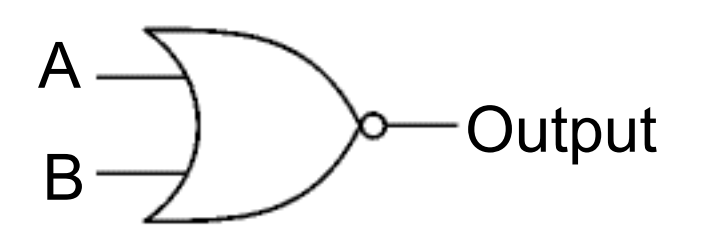

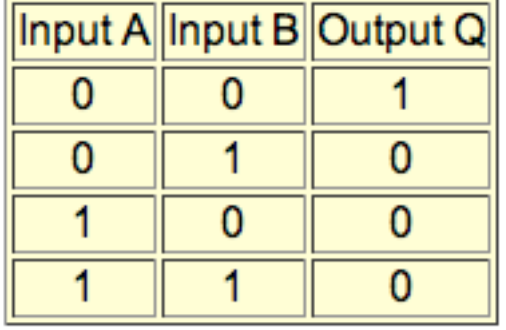

**Truth Table** 

# More complicated gates: EX-OR

- EX-OR = EXclusive OR
- This corresponds to an OR gate, except that the output is FALSE when both inputs are TRUE.

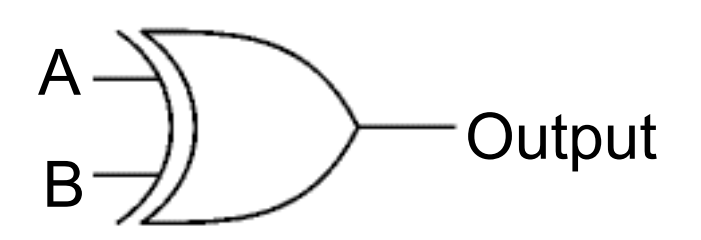

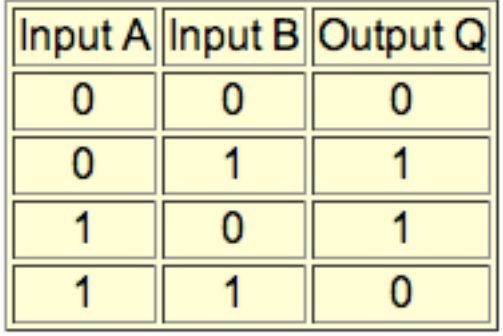

**Truth Table** 

# Combining logic gates

- Logic gates can be combined to produce complex logical expressions.
	- E.g.: ACTIVITY = (V1 AND V2) OR (V1 AND V3) OR (V2 AND V3)

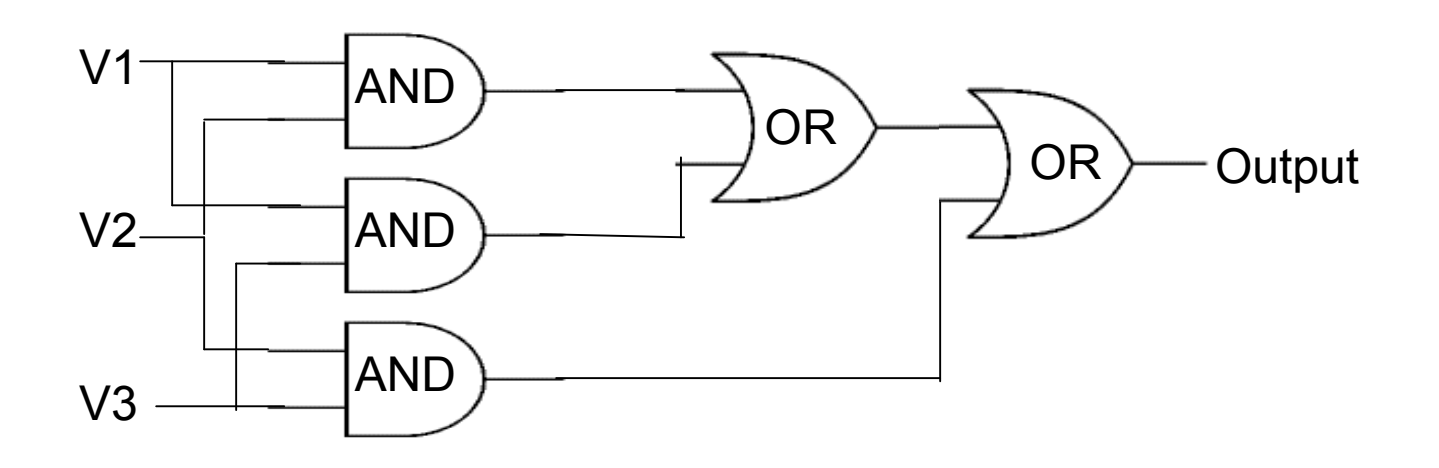

• Logic gates can also be combined to substitute for another type of gate.

# Example

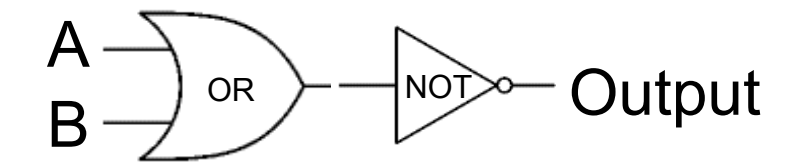

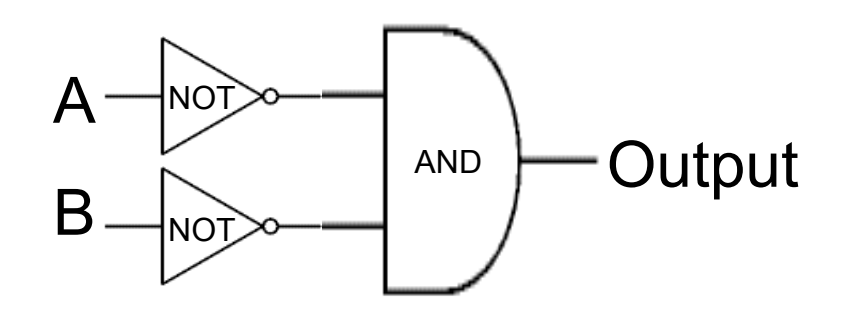

Is there a unique set of blocks to represent a given expression? No!

(Hint: Just write out the truth table for each set of gates, and see whether they are the same.)

# De Morgan's Theorem

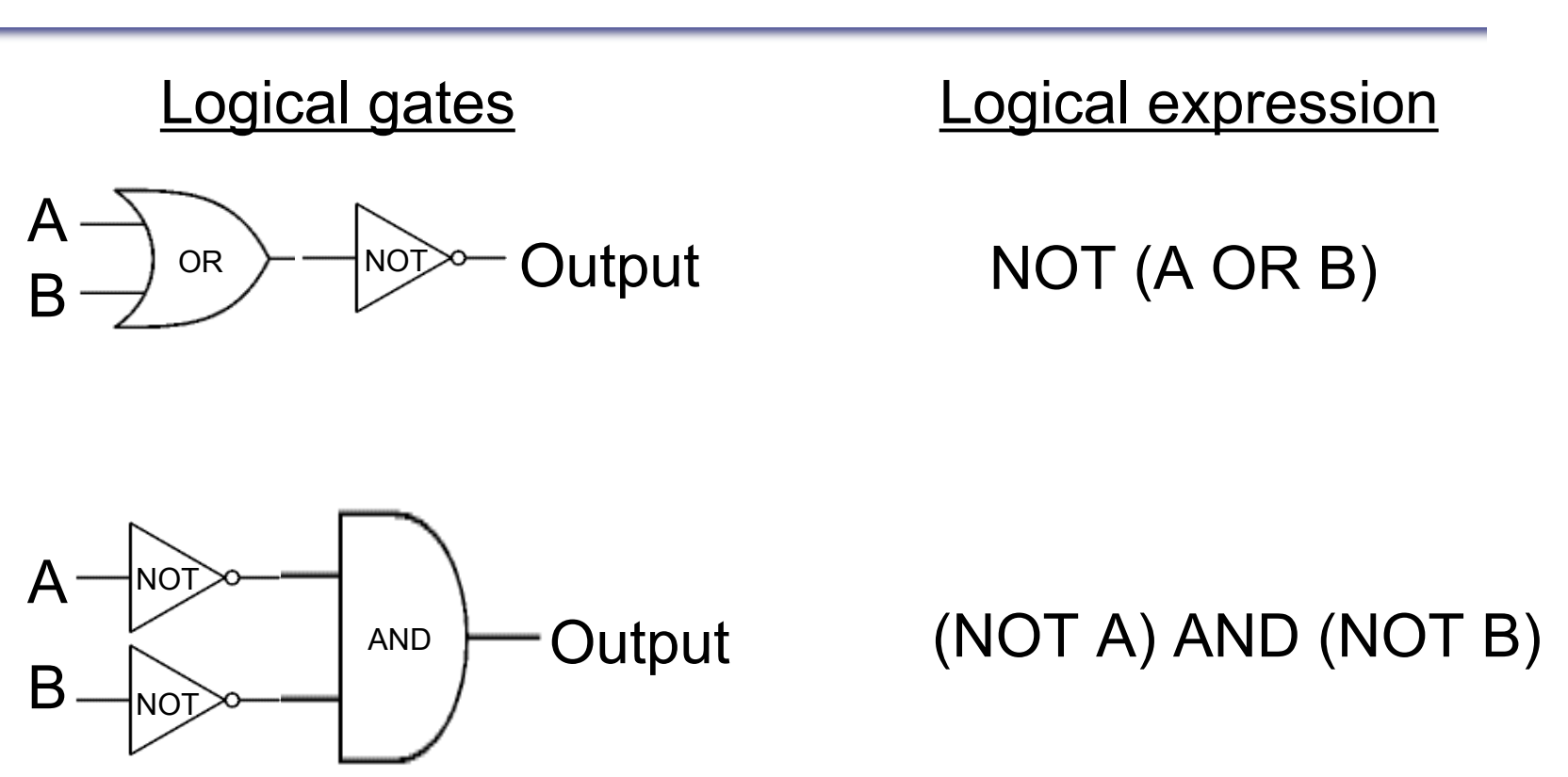

**Theorem**: If neither A nor B is true, then both A and B must be false.

#### How do we choose which expression to implement?

- Sometimes function can be more compact (recall E1 vs E2).
- Multiple logic gates (of one type) are placed on a single chip; it may be more efficient to use all of them, rather than require another chip (of a different type).

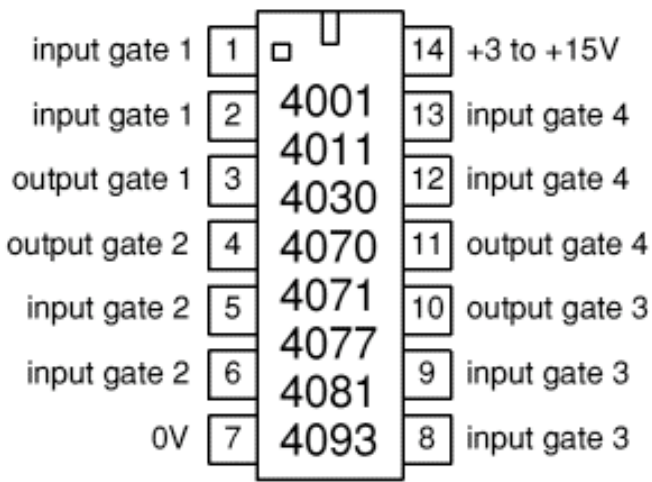

**4001 Chip: four 2-input NOR gates** 

# Leveraging this insight

- Any logical gate can be replaced by a set of NAND gates.
- This means all we ever need, to implement any logical expression, is a lot of NAND gates!
- Total number of gates may be larger, but total number of chips is usually smaller.

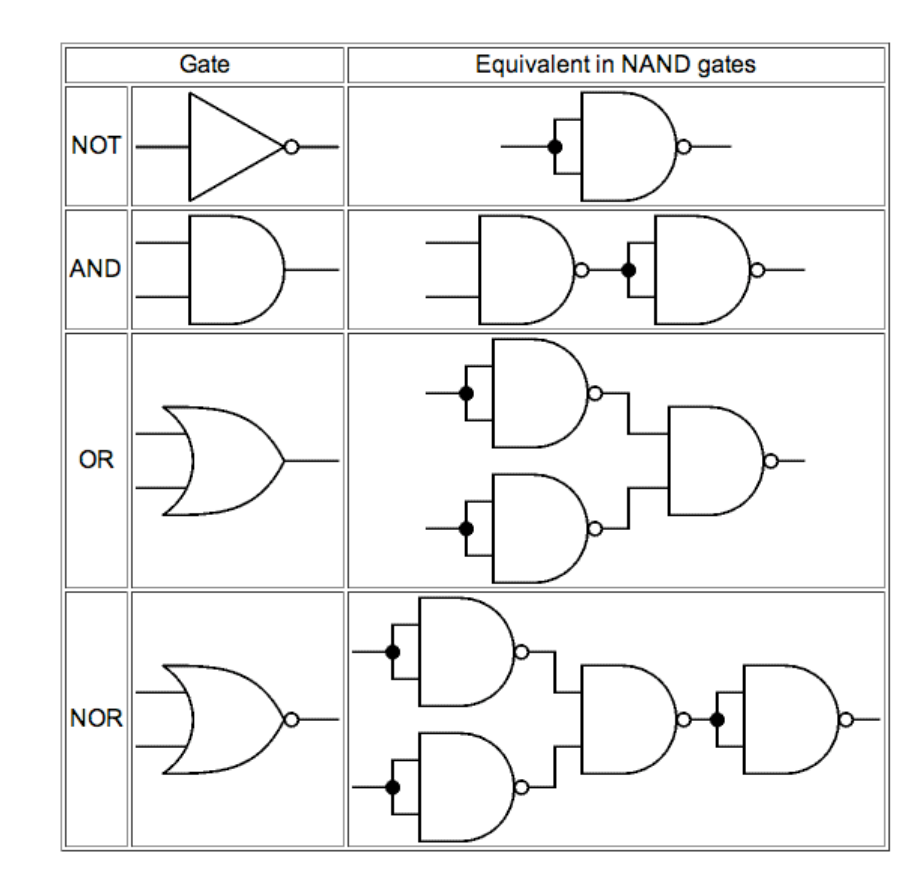

(Note: Same thing can be done with NOR gates.)

# A slightly harder problem

- Imagine you play a game of **Rock-Paper-Scissors** against your friend.
- Assume you want a computer to automatically decide if you win or not.
- What logical variables would you use?
- Can you write a logical expression, which evaluates whether or not you win (True = win, False = loose)?
	- E.g. If you play Rock and your friend players Scissor, it returns True, and similarly for other possible plays.

# Rock-Paper-Scissors: Logical variables

- Input: choice of player 1, choice of player 2
- Output: outcome of the game (according to the rules)
- Need to convert input and output to binary representation.
- Need 2 variables to represent the possible choice of each player

 $01 =$  Scissors  $10 =$  Paper  $11 =$  Rock

So we need 4 variables to represent the choice of both players.

• Need 2 variables to represent the possible outcomes.

 $10 =$  Player 1 wins  $01 =$  Player 2 wins = 10  $00 =$  Tie

### Rock-Paper-Scissors: Other representations

- There are other possible binary representations.
- Some are equivalent:
	- same expressive power, same number of bits
	- $-$  E.g. Scissors = 00, Paper = 01, Rock = 11
- Some are not equivalent:
	- $-$  E.g. Scissors = 0, Paper = 1, Rock = 1 (Fewer bits, less expressive power)
	- E.g. Scissors = 000, Paper = 001, Rock = 011 (Same power, but more bits)

# Rock-Paper-Scissors: Truth Table

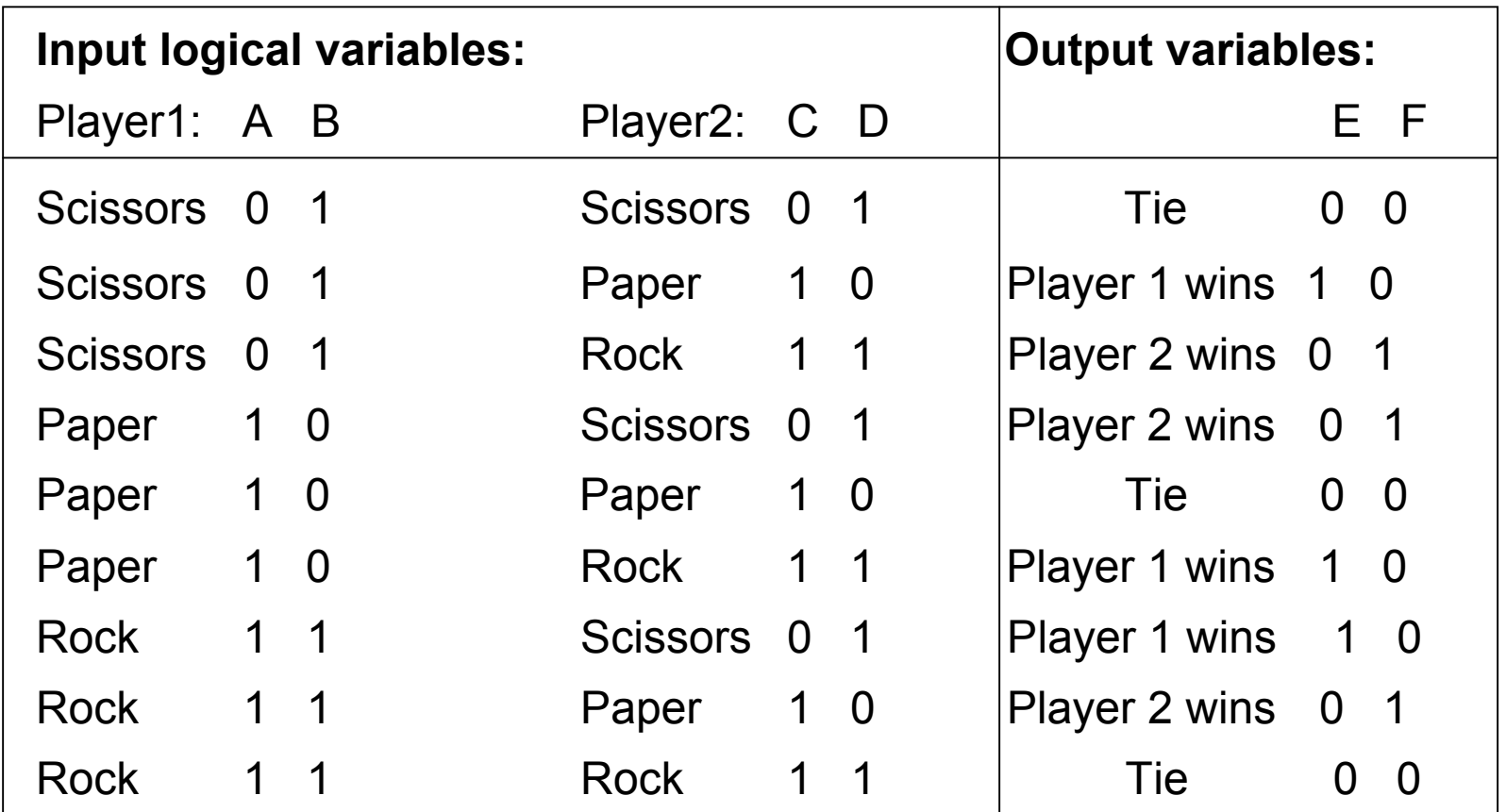

What happens to the unspecified input (e.g. 0000)? Doesn't matter what the output is!

## Rock-Paper-Scissors: Logical expressions

• Need two expressions, one for each of the output bits.

 $E =$  ((NOT A) AND B AND C AND (NOT D)) OR ( (A AND (NOT B) AND C AND D) ) OR  $((A AND B AND (NOT C) AND D))$ 

 $F =$  ((NOT A) AND B AND C AND D) OR ( A AND (NOT B) AND (NOT C) AND D) OR ( A AND B AND C AND (NOT D) )

### Rock-Paper-Scissors: Logical gates

• Final step! Try this at home.

# Take-home message

- Know how to build a truth table from a logical problem description.
- Know how to extract the logical expressions from the truth table.
- Learn to identify and use the basic gates: AND, OR, NOT.
- Understand the link between truth tables and logic gates.
- Know how to use combinations of gates to implement logical expressions.
- Understand that many different sets of gates can represent a given logical expression.
- Be able to state and understand De Morgan's theorem.

## Final comments

- Some material from these slides was taken from:
	- *http://www.cs.rutgers.edu/~mlittman/courses/cs442-06/*
	- *http://www.kpsec.freeuk.com/gates.htm*